# **International Sillian Organisation 2024**

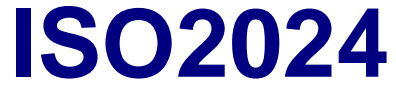

Organisé par : Photo club Double Déclic a.s.b.l.

*CHAIRMAN : COGNEAU Jean-François Chaussée d'Ath 46 à 7850 Enghien / Belgique* **https://www.ddcontest.com/**

**Le concours international est placé sous les patronages de :**

2024/12

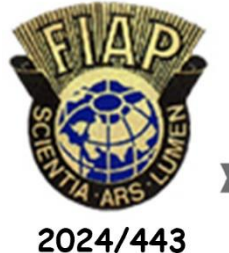

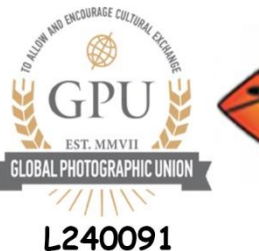

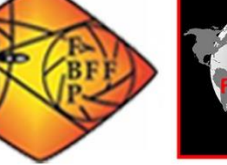

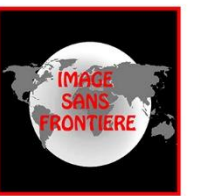

2024/28

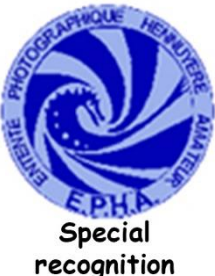

# **SECTIONS (4)**

A: Images projetées couleur (PID Color)

B: Images projetées monochrome (PID Monochrome)

C: Images projetées Nature (ND Color)

## **ENTRY FEE**

Participation pour :

## - **<sup>3</sup> sections / catalogue téléchargeable via internet : 12 €.**

Les envois non accompagnés des frais de participation ne seront pas jugés.

## **CALENDRIER**

a) Date limite de réception : 06 octobre 2024

b) Jugement : Du 10 au 12 octobre 2024

c) Notifications : 21 octobre 2024

d) Publication des résultats : 21 Octobre 2024

e) Vernissage : 07 décembre 2024

f) Exposition : 07 et 08 décembre 2024

g) Catalogue en ligne et envois distinctions : 24 novembre 2024

## **LES JURYS**

Brigitte RONDEL - EFIAP/B - France Gérard BARBIER - EFIAP/B - France Michel DUVAL - AFIAP - Belgique

## **DISTINCTIONS**

Pour le meilleur auteur du salon : Blue Pins FIAP

Médailles de la FIAP, GPU, FBP, EPHA et ISF récompenseront les meilleures œuvres.

Mentions Honorables et diplômes seront attribués aux meilleurs auteurs et aux meilleures images dans chacune des sections.

Dans chaque section, il ne sera accordé qu'un seul prix par auteur.

Les distinctions seront distribuées et retirées lors du vernissage.

En cas d'absence elles seront envoyées affranchies sous forme de courrier standard.

les auteurs qui désirent obtenir leur distinction par le biais d'un autre prestataire ou mode d'envois doivent prendre contact avec le chairman.

## **CATALOGUE**

Le catalogue sera disponible sur le site du concours et tous les participants pourront le télécharger (format Zip), contenant les photos primées et sélectionnées.

# **IMAGE ET CONDITIONS D'ENTRÉE**

Ce concours est ouvert à tous ; cependant, une inscription peut être rejetée lorsque les organisateurs de l'exposition, à leur discrétion raisonnable, estiment que l'inscription n'est pas conforme aux règles du concours et aux présentes conditions d'inscription. L'adhésion à une organisation photographique n'est pas requise.

## *Création d'images.*

Les images soumises à participation doivent provenir de photographies (captures d'images via un procédé photosensible à la lumière) réalisées par le participant sur émulsion photographique ou acquises numériquement.

### **LES IMAGES CRÉÉES PAR INTELLIGENCE ARTIFICIELLE NE SONT PAS AUTORISÉES DANS CE SALON.**

Il est rappelé que toutes les parties de l'image doivent être photographiées par l'auteur qui détient les droits d'auteur de toutes les œuvres soumises. Les contrevenants seront sanctionnés à vie !

## *Certification :*

En soumettant une image, le participant certifie que l'œuvre est la sienne (Les images ne doivent pas incorporer d'éléments produits par quelqu'un d'autre (par exemple : clip art, images ou art par d'autres téléchargés à partir d'Internet). Les alias sont non autorisés.

Le participant autorise les organisateurs à reproduire gratuitement tout ou partie du matériel soumis pour publication et/ou affichage dans des médias liés à l'exposition. Cela peut inclure une publication en basse résolution sur un site Web. Remarque : Les participants qui indiquent que leurs images ne peuvent pas être reproduites ou utilisées ne seront pas éligibles pour les prix ou l'inclusion dans les contenus audiovisuels de l'exposition et pourraient être disqualifiées par les organisateurs de l'exposition. L'exposition n'assume aucune responsabilité en cas d'utilisation abusive du droit d'auteur.

#### *Modification et création numérique :*

Sous réserve de restrictions liées au règlement particulier d'une section (en particulier Nature, Voyages photographiques et Photojournalisme), les images peuvent être modifiées, électroniquement ou autrement, par l'auteur. Les ajustements pour améliorer les images ou modifier les images de manière créative sont autorisés à condition que la photographie sous-jacente soit conservée d'une manière évidente pour le spectateur. Les images ne peuvent pas être entièrement construites à l'aide d'un ordinateur et doivent être l'œuvre exclusive de l'auteur. Toutes les parties de l'image doivent être photographiées par l'auteur qui détient les droits d'auteur de toutes les œuvres soumises.

#### *Réutilisation des images acceptées :*

Une fois qu'une image a été acceptée dans ce concours, toute image identique, ou presque identique, ne peut, à l'avenir ne peut être proposée dans la même division quels que soit le support, le format ou le titre ; **ne peut pas être renommée** pour entrer dans un autre concours reconnu par la FIAP ou PSA y compris la traduction dans une autre langue.

Elle peut, bien sûr, être inscrit dans tout autre concours reconnu FIAP ou PSA mais doit toujours avoir le même titre.

#### *Participation :*

Une Participation comprend, jusqu'à et y compris, quatre (4) images saisies par un seul participant dans la même Section. Un participant ne peut participer qu'une seule fois dans chaque section spécifique. *Titres :*

Chaque image doit avoir un titre unique qui doit être utilisé pour la participation de cette image ou d'une image identique dans tous les concours.

Les titres :

- Doivent comporter 35 caractères maximum ou moins.

- Ne doivent pas être visible par les juges, et rien dans l'image ne peut identifier le créateur.

- Ne doivent pas inclure d'extensions de fichier telles que .jpg ou .jpeg (ou tout autre nom de fichier de capture d'appareil photo comme IMG471), ni de mots tels que "sans nom" ou "sans titre".

- Ne peuvent pas consister uniquement en chiffres.

- Ne peuvent contenir de caractères spéciaux tels que : *' " . , ! ( ) % \$ \ / ? - \_ # ~ @ &*, ces *caractères seront automatiquement supprimés, car ils pourraient entraîner un traitement incorrect du logiciel. Veuillez à indiquer correctement vos titres lors de l'inscription, car aucune modification sera possible ultérieurement*

## *Couleur et monochrome :*

Les images couleur et monochrome d'une même capture qui partagent un contenu pictural substantiel en commun seront considérées comme la même image et doivent recevoir le même titre.

## *Photographies*

Nombre de photographies : maximum 4 par auteur et par section (un total max de 16 photos).

Les images de chaque participant seront présentées au jury pour la section correspondante.

Les photos déjà présentées à une précédente édition du concours ISO seront refusées.

Les fichiers doivent être format JPEG( jpg). (Qualité maximale).

Format de 1920 px en largeur et/ou de maximum 1080 px en hauteur (1920px x 1080px) La taille des fichiers ne doit pas dépasser 3.000 kb.

Les fichiers de format supérieur seront automatiquement rejetés par le système.

Les images seront jugées à l'aide d'un projecteur multimédia DLP 4k UHD 3840 x 2160 pixels 3000 lumens profil sRGB. Les oeuvres sont visionnées simultanément par les juges.

Les gagnants seront invités (par e-mail immédiatement après le jugement) à fournir des images en haute résolution pour l'impression.

Il ne sera effectué aucun retour de fichier.

Le fait d'envoyer des épreuves à ce salon implique l'acceptation intégrale du présent règlement.

Les cas non prévus sont de la seule compétence des organisateurs.

### *Envois des fichiers par internet*

L'inscription, l'envoi des fichiers numériques et le paiement des droits par Paypal seront effectués par internet via notre site, en suivant les instructions affichées à l'écran. *JUGEMENT*

#### - Le jugement est fait en présentiel, les œuvres sont visionnées simultanément par les juges.

- Les membres du jury ne participent pas au concours.
- Les membres du jury ne jugent pas les photos des membres de leur photo-club.
- Dans chaque section, il ne sera attribué qu'un seul prix par auteur.
- Les décisions des juges sont sans appel.
- -En cas d'empêchement majeur le jugement se réalisera par internet.

## *DONNEES PERSONNELLES*

En participant à ce concours, vous consentez explicitement à ce que les informations personnelles que vous avez fournies, y compris les adresses e-mail, soient conservées, traitées et utilisées par les organisateurs de l'exposition à des fins associées à cette exposition. Vous consentez également explicitement à ce que ces informations soient envoyées à des organisations qui ont accordé une reconnaissance officielle, un patronage ou une accréditation à cette exposition. Vous reconnaissez et acceptez que la participation à cette exposition signifie que le statut et les résultats de votre participation peuvent être rendus publics.

# *NOTIFICATIONS*

- Chaque participant recevra ses résultats par e-mail.
- Les résultats du salon seront publiés sur notre site internet : http://ddcontest.com

## *OBJET ET DEFINITION DES SECTIONS*

## **Énoncé sur l'objet photographié applicable à toutes les sections**

La règle fondamentale qui doit être respectée en tout temps s'applique à toutes les sections offertes dans les concours avec le patronage de la FIAP ou PSA est que **le bien-être des êtres vivants est plus important que n'importe quelle photographie.**

Cela signifie que des pratiques telles que l'appâtage de sujets avec une créature vivante et le retrait d'oiseaux des nids, dans le but d'obtenir une photographie, sont hautement contraires à l'éthique, et de telles photographies ne sont autorisées dans aucun concours avec le patronage de la FIAP ou PSA

En aucun cas, une créature vivante ne peut être placée dans une situation où elle sera tuée, blessée ou stressée dans le but d'obtenir une photographie.

Cette règle s'applique que la créature tuée, blessée ou stressée soit visible ou non sur l'image capturée. On s'inquiète également de l'utilisation de la photographie aérienne, des drones, des hélicoptères et des aéronefs volant à basse altitude. Ceux-ci ne doivent pas causer d'interférence avec d'autres individus ou animaux qui perturbent leur activité normale ou perturbent la façon dont des individus ou des animaux interagissent avec leur environnement.

L'inscription à ce concours est conditionnelle à l'acceptation de ces politiques. Le contenu des images doit être conforme aux présentes Conditions Générales et aux définitions de Division et de Section figurant dans les présentes conditions.

Les images qui de l'avis exclusif des juges ou des organisateurs de l'exposition ne sont pas conformes, seront disqualifiées afin que le participant puisse être conscient du problème lorsqu'il envisage d'entrer dans d'autres expositions avec le patronage FIAP ou PSA.

Vous trouverez de plus amples détails sur la politique de PSA sur les drones à l'adresse suivante : https://psa-photo.org/index.php?psa-policies#drone

#### *Définition de la photographie monochrome (FIAP) :*

Une œuvre noir-blanc allant du gris très foncé (noir) au gris très clair (blanc) est une œuvre monochrome aux différentes nuances de gris.

Une œuvre noir-blanc virée intégralement dans une seule couleur restera une œuvre monochrome pouvant figurer dans la catégorie noir-blanc; une telle œuvre peut être reproduite en noir et blanc dans le catalogue d'un salon sous Patronage FIAP.

Par contre une œuvre noir-blanc modifiée par un virage partiel ou l'ajout d'une couleur devient une œuvre couleur (polychrome) devant figurer dans la catégorie couleur ; une telle œuvre nécessite la reproduction en couleur dans le catalogue d'un salon sous Patronage FIAP.

#### *Définition de la photographie monochrome (PSA) :*

La photographie de nature enregistre toutes les branches de l'histoire naturelle à l'exception de l'anthropologie et de l'archéologie. Cela inclut tous les aspects du monde physique, à la fois animés et inanimés, qui n'ont pas été créés ou modifiés par les humains.

Les images de la nature doivent transmettre la vérité de la scène qui a été photographiée. Une personne bien informée devrait être en mesure d'identifier le sujet de l'image et d'être convaincue qu'elle a été présentée honnêtement et qu'aucune pratique contraire à l'éthique n'a été utilisée pour contrôler le sujet ou capturer l'image. Les images qui montrent directement ou indirectement toute activité humaine qui menace la vie ou le bien-être d'un organisme vivant ne sont pas autorisées.

La partie la plus importante d'une image de la nature est l'histoire de la nature qu'elle raconte. Des normes techniques élevées sont attendues et l'image doit avoir l'air naturelle. L'ajout d'une vignette ou le flou de l'arrière-plan pendant le traitement n'est pas autorisé.

Les objets créés par les humains, et les preuves de l'activité humaine, ne sont autorisés dans les images de la nature que lorsqu'ils sont une partie nécessaire de l'histoire de la nature.

Les photographies de plantes hybrides créées par l'homme, de plantes cultivées, d'animaux sauvages, d'animaux domestiques, d'animaux hybrides créés par l'homme et de spécimens zoologiques montés ou préservés ne sont pas autorisées.

Les images prises avec des sujets dans des conditions contrôlées, telles que des zoos, sont autorisées. Le contrôle de sujets vivants par refroidissement, anesthésie ou toute autre méthode de restriction des mouvements naturels aux fins d'une photographie n'est pas autorisé.

Aucune modification qui change la vérité d'une image de la Nature n'est autorisée. Les images peuvent être recadrées, mais aucune autre technique qui supprime, ajoute ou déplace une partie de l'image n'est autorisée.

Les techniques qui éliminent les éléments ajoutés par l'appareil photo, tels que les taches de poussière, le bruit numérique et l'éclat de l'objectif, sont autorisées.

La conversion complète des images couleur en niveaux de gris monochrome est autorisée. La conversion partielle, la tonification et les captures ou conversions infrarouges ne sont pas autorisées.

Les images du même sujet qui sont combinées dans l'appareil photo ou avec un logiciel par empilement de mise au point ou fusion d'exposition sont autorisées. Plusieurs images avec des champs de vision qui se chevauchent et qui sont prises consécutivement et combinées dans l'appareil photo ou avec un logiciel

#### (assemblage d'images) sont autorisées.

Les vignettes ne sont pas autorisées dans les images Nature. Toute bordure ajoutée doit être une seule bordure blanche ou grise, d'une largeur maximale de 3 à 5 pixels.

## **VIOLATION DES REGLES**

#### *FIAP:*

La mention que par le seul fait de soumettre ses images ou fichiers à un salon sous le patronage de la FIAP, le participant accepte sans exception et sans objection les conditions suivantes: - que les images soumises peuvent être examinées par la FIAP pour établir si elles obéissent aux règlements et définitions de la FIAP même si le participant n'est pas membre de la FIAP, - que la FIAP utilisera tous les moyens à sa disposition pour cette entreprise, - que tout refus de coopérer avec la FIAP ou tout refus de soumettre les fichiers originaux tels que capturés par la caméra, ou le défaut de fournir des preuves suffisantes, sera sanctionné par la FIAP, - qu'en cas de sanctions consécutives au non-respect des règlements de la FIAP, le nom du participant sera divulgué sous toute forme utile pour informer les violations des règles. Il est recommandé de laisser intactes les données EXIF dans les fichiers soumis afin de faciliter les enquêtes éventuelles. Si, à tout moment, il est déterminé, à la discrétion raisonnable de l'organisateur de l'exposition ou des juges avant, pendant ou après le jugement d'une exposition, qu'un participant a soumis des participations où une ou plusieurs images peuvent ne pas respecter les présentes conditions de participation, y compris les définitions énoncées, les organisateurs de l'exposition se réservent le droit de supprimer la participation de l'exposition et d'annuler toutes les acceptations ou récompenses en relation avec l'exposition. Les frais peuvent être perdus ou remboursés dans ces circonstances. Le participant reconnaît que la décision des organisateurs de l'exposition ou des juges est définitive.

*Aucune participation ne sera acceptée par un participant actuellement sanctionné par la FIAP.*

**NOTE FIAP Afin d'avoir autorité légale sur ceux qui ne respectent pas les règles de la FIAP, l'organisateur doit s'assurer que tous les participants d'un événement en ligne sous Patronage FIAP cochent une case à côté duquel est indiqué le texte suivant :**

*"I hereby expressly agree to FIAP document 018/2017 « Conditions and regulations for FIAP Patronage » and FIAP document 033/2021« Sanctions for breaching FIAP regulations and the red list ». I am particularly aware of chapter II « Regulations for International photographic events under FIAP patronage » of FIAP document 018/2017, dealing under Section II.2 and II.3 with the FIAP participation rules, the sanctions for breaching FIAP regulations and the red list.*